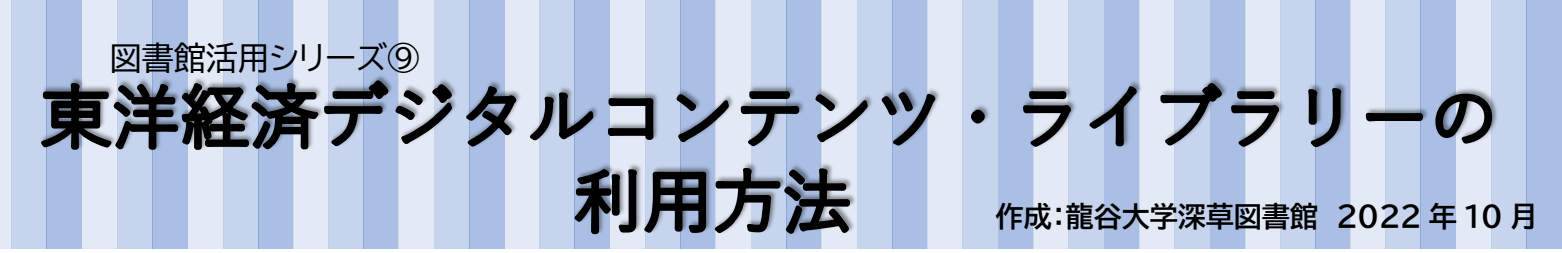

## **東洋経済デジタルコンテンツ・ライブラリー(東洋経済 DCL)とは**

東洋経済新報社が刊行する経済・企業情報誌をオンラインで検索・閲覧できるサービスです。

代表的なものとして、『週刊東洋経済』 『業界地図』 『会社四季報』 『就職四季報』が挙げられます。

**利用方法**

図書館ホームページの「Quick Links キャリア支援[:東洋経済](https://dcl.toyokeizai.net/ap/cert/0f2fcaf3e83b987ab37eed178c3b3ede/d41d8cd98f00b204e9800998ecf8427e/) DCL」、もしくはメニューの「資料を探す」から

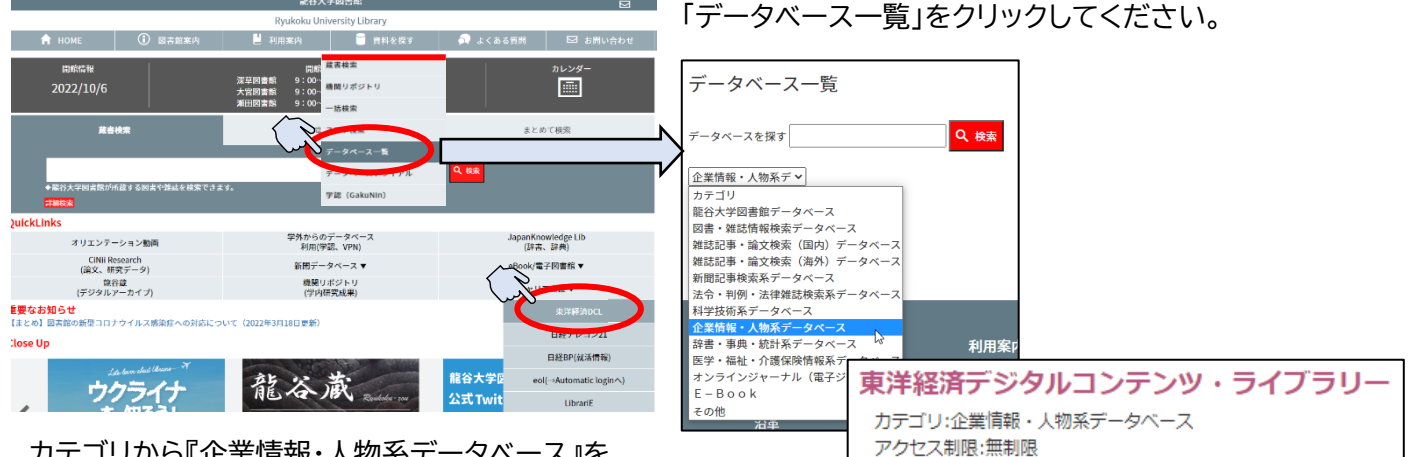

カテゴリから『企業情報・人物系データベース』を 選択し、赤色の検索ボタンをクリックしてください。

「東洋経済デジタルコンテンツ・ライブラリー」を選んでログインしてください。

※学外からご利用の場合は、「図書館活用シリーズ①学外からのデータベース利用方法」をご参照ください。

## **検索方法**

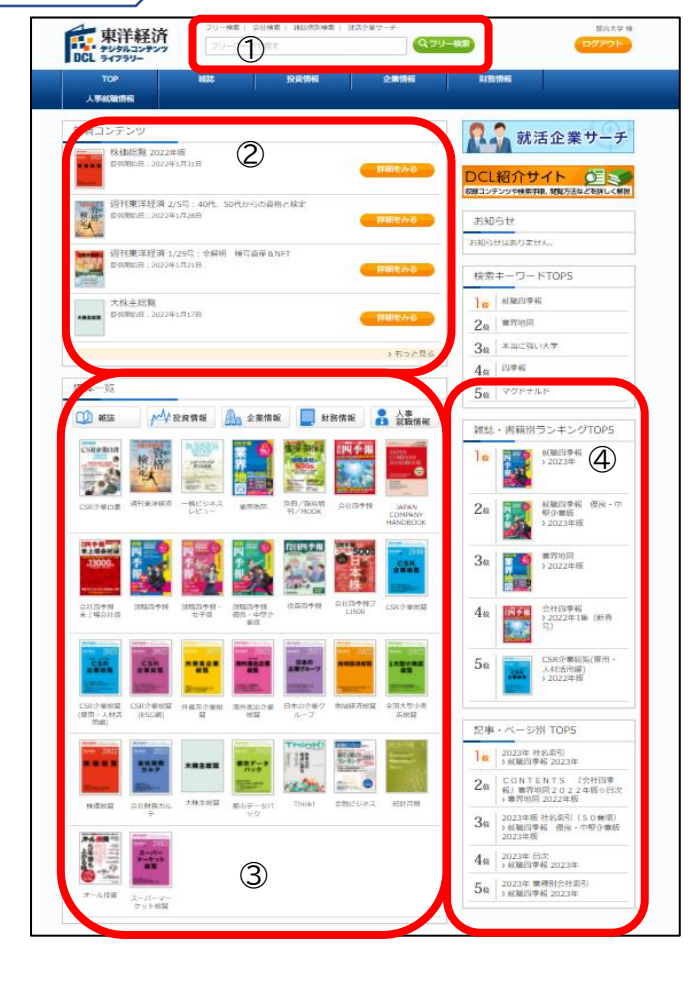

## ①フリー検索

閲覧できる媒体を全て対象にした一括横断検索です。 〈会社検索〉 会社名/証券コードで検索することができます。 『会社四季報』をはじめ、企業情報に関する媒体から検索できる ので、一つの会社を様々な方面から調べることができます。 〈雑誌個別検索〉 東洋経済 DCL で閲覧できる雑誌を検索できます。 テーマなどが決まっている場合、媒体ごとに絞り込みが できるようになっています。 〈就活企業サーチ〉 雇用関係のデータが掲載されている媒体の最新号を、一括で 横断検索できます。 ②新着コンテンツ 最新の記事が表示されます。 ③媒体一覧 東洋経済 DCL で閲覧できる媒体が一覧で表示されています。 ④各ランキング 検索キーワード/雑誌・書籍別/記事・ページ別の ランキング TOP5 が確認できます。

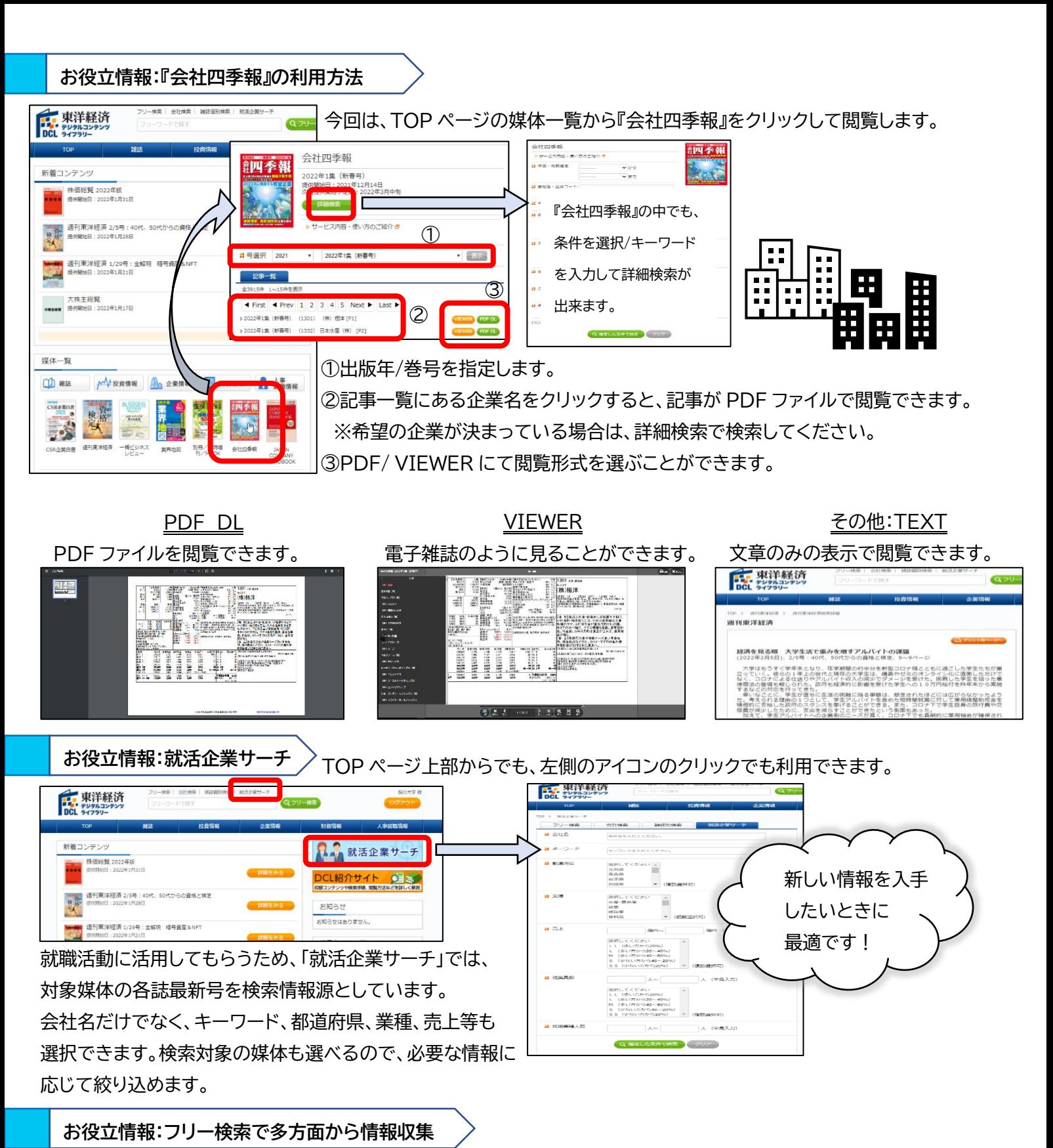

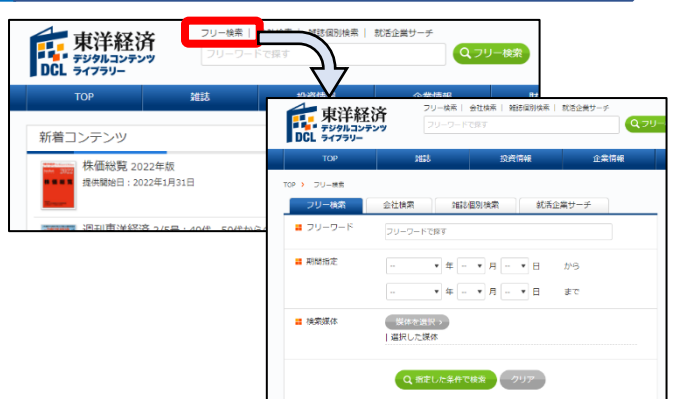

検索結果が媒体ごとに画面の下に表示され、様々な情報が 一度に収集できます。龍谷大学図書館に所蔵がある資料でも、 東洋経済 DCL で閲覧できることを知っていたら、 資料集めの幅が広がりますので、 ぜひご活用ください。